$<<$ UGNX 4.0

 $<<$ UGNX 4.0

, tushu007.com

- 13 ISBN 9787121069956
- 10 ISBN 7121069954

出版时间:2008-7

页数:242

字数:403200

extended by PDF and the PDF

http://www.tushu007.com

 $<<$ UGNX 4.0 Unigraphics( UG) UGS  $\rm U G$ UG NX WAVE WAVE

, tushu007.com

 $\rm U\rm G$ 

## $<<$ UGNX 40  $>$

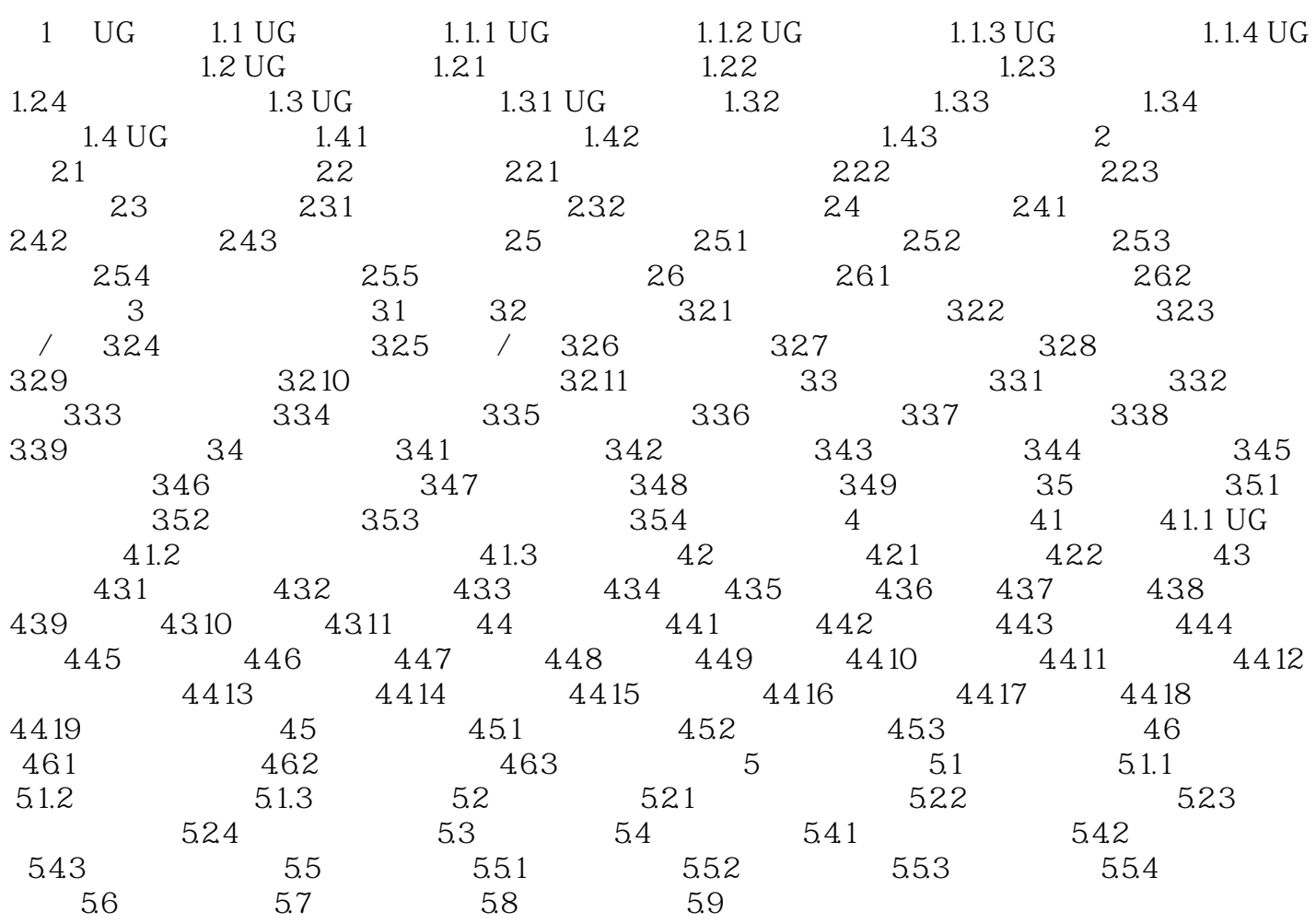

 $,$  tushu007.com

## $<<$ UGNX 40  $>$

1 UG 1.1 UG 1.1.1 UG Unigraphics UG UGS CAD CAE  $CAM$ <br> $UG$  $\rm U\rm G$ 

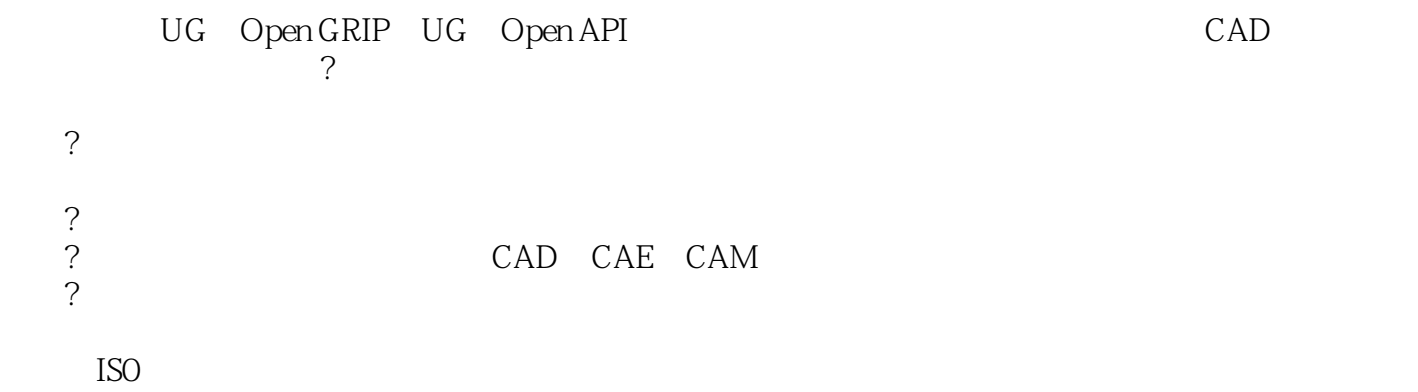

*Page 4*

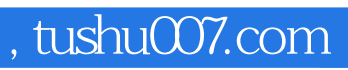

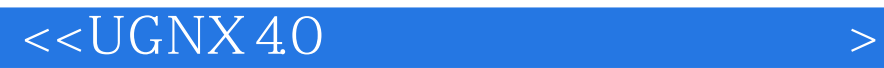

本站所提供下载的PDF图书仅提供预览和简介,请支持正版图书。

更多资源请访问:http://www.tushu007.com